# *Αρχές Προγραμματισμού*

Βασίλης Παλιουράς [paliuras@ece.upatras.gr](mailto:paliuras@ece.upatras.gr)

### Η δομή

```
struct <όνομα δομής> {
  <τύπος 1ου μέλους> <όνομα 1ου μέλους>;
  <τύπος 2ου μέλους> <όνομα 2ου μέλους>;
  <τύπος 3ου μέλους> <όνομα 3ου μέλους>;
  …
  <τύπος nου μέλους> <όνομα nου μέλους>;
```
} <λίστα ονομάτων μεταβλητών> ;

### **Ορισμός** τύπου **struct** address

### **struct** address { **char** street[20]; **int** number; **int** code;

**char** city[20];

};

## Παράδειγμα

**struct** address { **char** street[20]; **int** number; **int** code; **char** city[20]; } myaddress;

όνομα μεταβλητής τύπου

**struct** address

συνδυασμένος ορισμός τύπου **struct** address και δήλωση μεταβλητής τύπου **struct** address

struct address myaddress; **χρήση** τύπου **struct** address

```
Αρχικοποίηση μεταβλητών
```

```
struct address {
 char street[20];
 int number;
int code;
 char city[20];
} ;
```
**struct** address myaddress = {"Anthewn", 1, 123, "Patra" };

### typedef

#include <stdio.h> #include <string.h>

```
struct address {
 char street[20];
 int number;
 int code;
 char city[20];
\frac{1}{1}typedef struct address Address;
```

```
void report (Address) ;
```

```
Address readaddress (void) ;
```

```
main ( ) \{
```
}

```
Address myaddress ;
```

```
myaddress = readaddress( );
report (myaddress);
```

```
Address readaddress (void) {
Address localaddress;
```

```
printf("Odos:\t");
scanf("%s", localaddress.street);
print(f("Ar. : \t t");scanf("%d", &localaddress.number);
printf("Code:\t");
scanf("%d", &localaddress.code);
printf("Poli:\t");
scanf("%s", localaddress.city);
```
**return** localaddress;

}

}

```
void report (Address local) {
     printf("Odos: %20s\n", local.street);
     printf("Ar. : %20d\n", local.number);
     printf("T.C.: %20d\n", local.code);
     printf("Poli: %20s\n", local.city);
```

```
Τι είναι 
ταχύτερο;
```

```
#include <stdio.h>
#include <time.h>
#define TIMES 10000000
```

```
typedef struct test {
            char data[100];
} Test;
```

```
void byvalue(Test a) {
          Test b;
          /* do something */
}
```

```
void byref(Test *a ) {
          Test b;
          /* do something */
}
```

```
int main( void) {
 Test a ;
 int i;
 clock_t start, stop;
 start = clock();
 printf("size of data: %d\n", sizeof (Test));
 for (i=0;i<TIMES; i++)
     byvalue(a);
 stop = clock();printf("by value time: %g\n",
      (double) (stop - start)/CLOCKS_PER_SEC);
 start = clock();
 for (i=0;i<TIMES; i++)
```

```
stop = clock();
printf("by ref time: %g\n", 
       (double) (stop - start)/CLOCKS_PER_SEC);
```
byref(&a);

```
return 0;
```
}

E:\paliuras\courses\Principles\1314\lecture16\timevs\timev.exe lsize of data: 100 by value time: 0.291 time: 0.042 lby ref

Κλήση με αξία και Κλήση με αναφορά Ένθεση Δομών

```
struct person {
 char firstname[20];
 char surname[20];
 int age;
 struct address homeaddress;
 struct address bussinessaddress;
} ;
```

```
Δείκτες ως μέλη δομών
```

```
struct person {
 char firstname[20];
 char surname[20];
 int age;
 struct address homeaddress;
  struct address bussinessaddress;
 struct person *next person;
} ;
              Δείκτης σε δομή τύπου person
```
Συνοπτικά οι δομές (1)

 $\bullet$  Ορισμός δομής  $\Rightarrow$  ορισμός τύπου

```
struct test { 
       int a;
       char d[10]; };
struct test mytest;
```
 Επιστρέφονται και περνούν κατ' αξία από συναρτήσεις.

**struct** test dosomething(**int** a, **struct** test b) { <κώδικας>

}

Βοηθάει το **typedef**

```
typedef struct test Test;
```

```
Test dosomething(int a, Test b) {
<κώδικας>
```

```
}
```
### Συνοπτικά οι δομές (2)

 Αναφερόμαστε με dot notation σε μέλος μιας μεταβλητής τύπου δομής

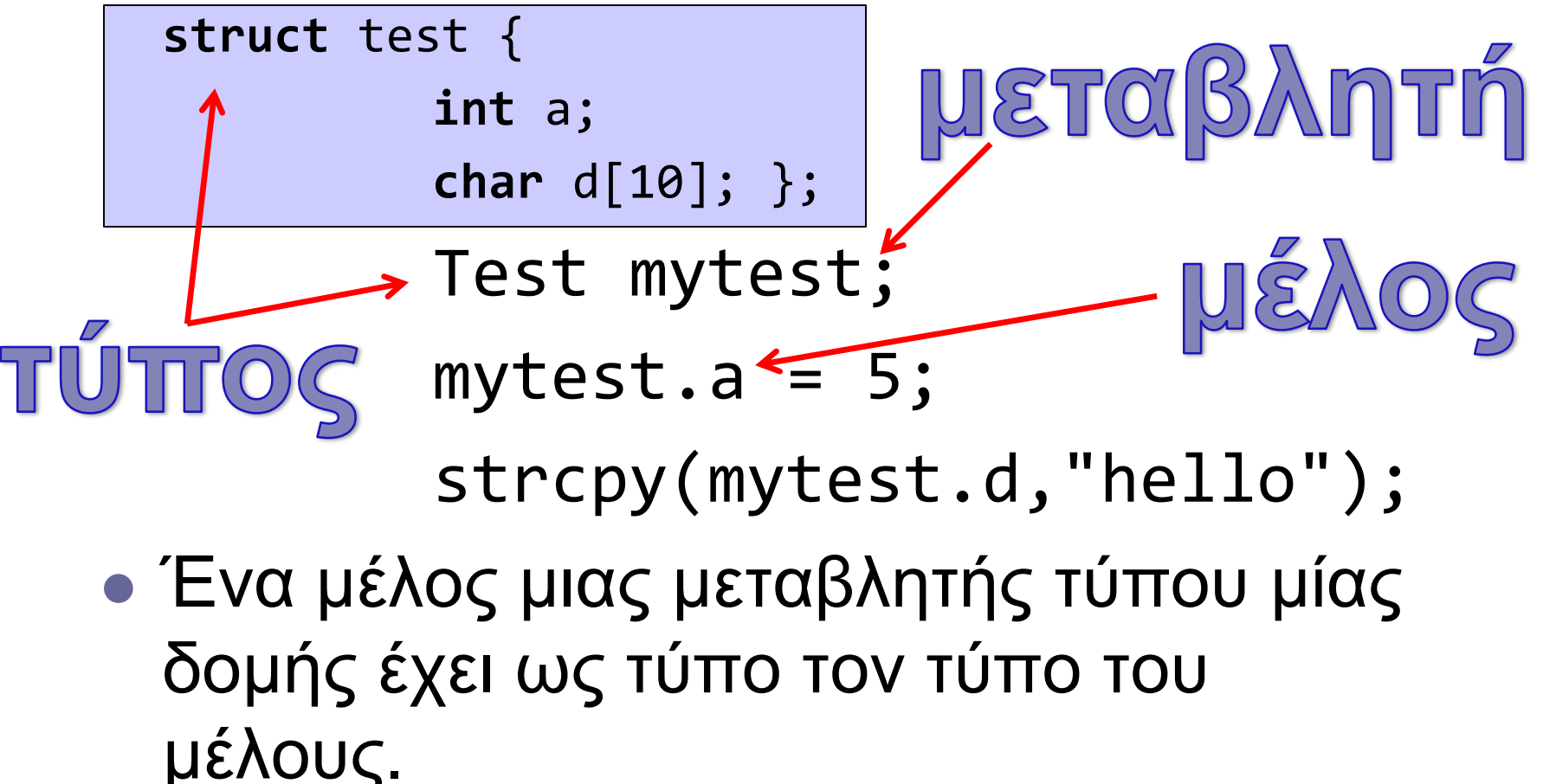

```
#include <stdio.h>
#include <stdlib.h>
struct data {
          int * data_ptr ;
          int len;
};
typedef struct data Data;
Data createdata(void);
void printdata(Data);
int main ( void ) {
  Data mydata;
  mydata = createdata();
  printdata(mydata);
  /* how to free ?*/
  return 0;
}
                             Data createdata (void) {
                                       Data data ;
                                        int x;
                                        int i;
                                        scanf("%d", &x);
                                        data.data_ptr = malloc(x*sizeof (int));
                                        data.length = x;for (i=0;i\langle x; i+1 \rangle data.data_ptr[i] = 2 * i;
                                       return data;
                              }
                             void printdata(Data data) {
                               int i;
                               for (i=0;i<data.len;i++) printf("%d\n", data.data_ptr[i]);
                               return ;
                              }
```
## Σύστημα τύπων:

Ένα βήμα στην ανάπτυξη λογισμικού

- Καθορισμός συστήματος τύπων οι οποίοι χαρακτηρίζουν τα δεδομένα του προβλήματος
	- Επιβάλλει κανόνες στη χρήση των δεδομένων
	- Αυτοματοποιεί τον λογικό έλεγχο
- Για να αξιοποιήσουμε αυτή τη δυνατότητα
	- ορίζουμε κατάλληλους τύπους
	- γράφουμε κατάλληλο κώδικα

### 4 Ιουνίου 1996, Κουρού, Γαλλ. Γουιάνα

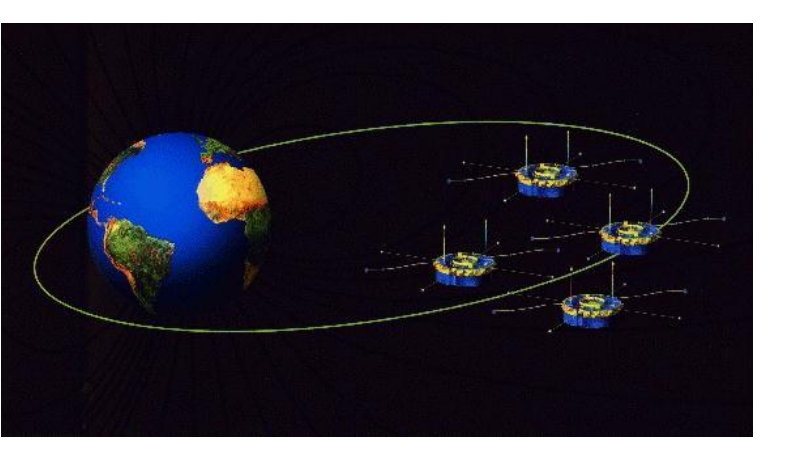

H [πρώτη πτήση](ariane.mov) του Ariane 5G με φορτίο τέσσερεις δορυφόρους Cluster.

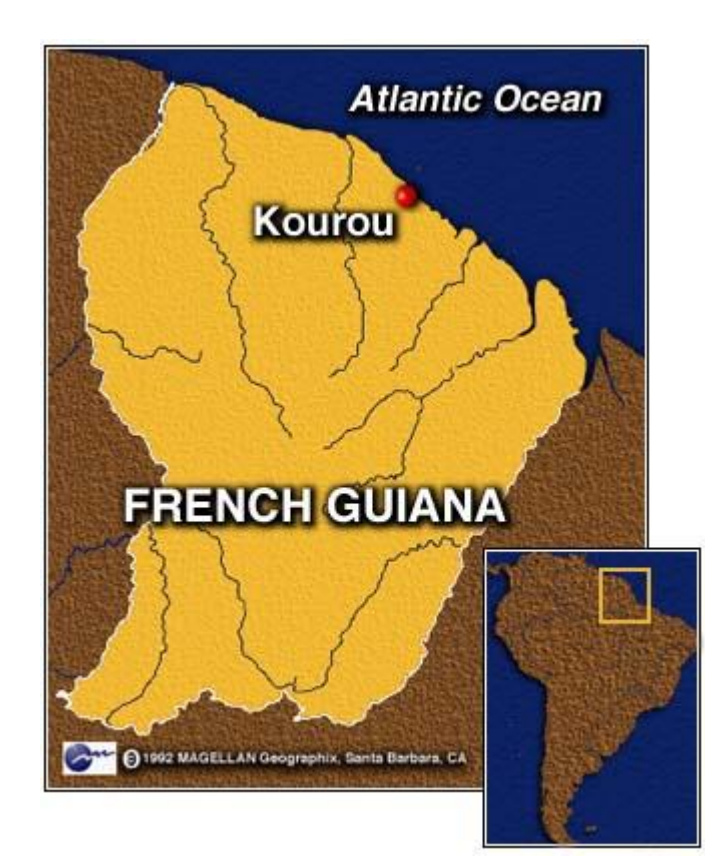

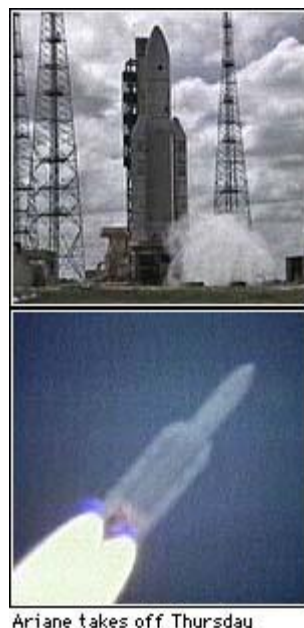

(Ariane TV)

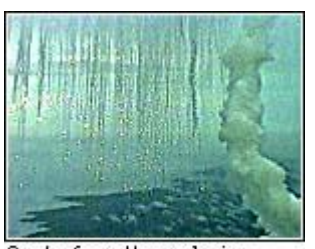

Smoke from the explosion June 4, 1996 (AP Photo)

### Ariane 5 Flight 501

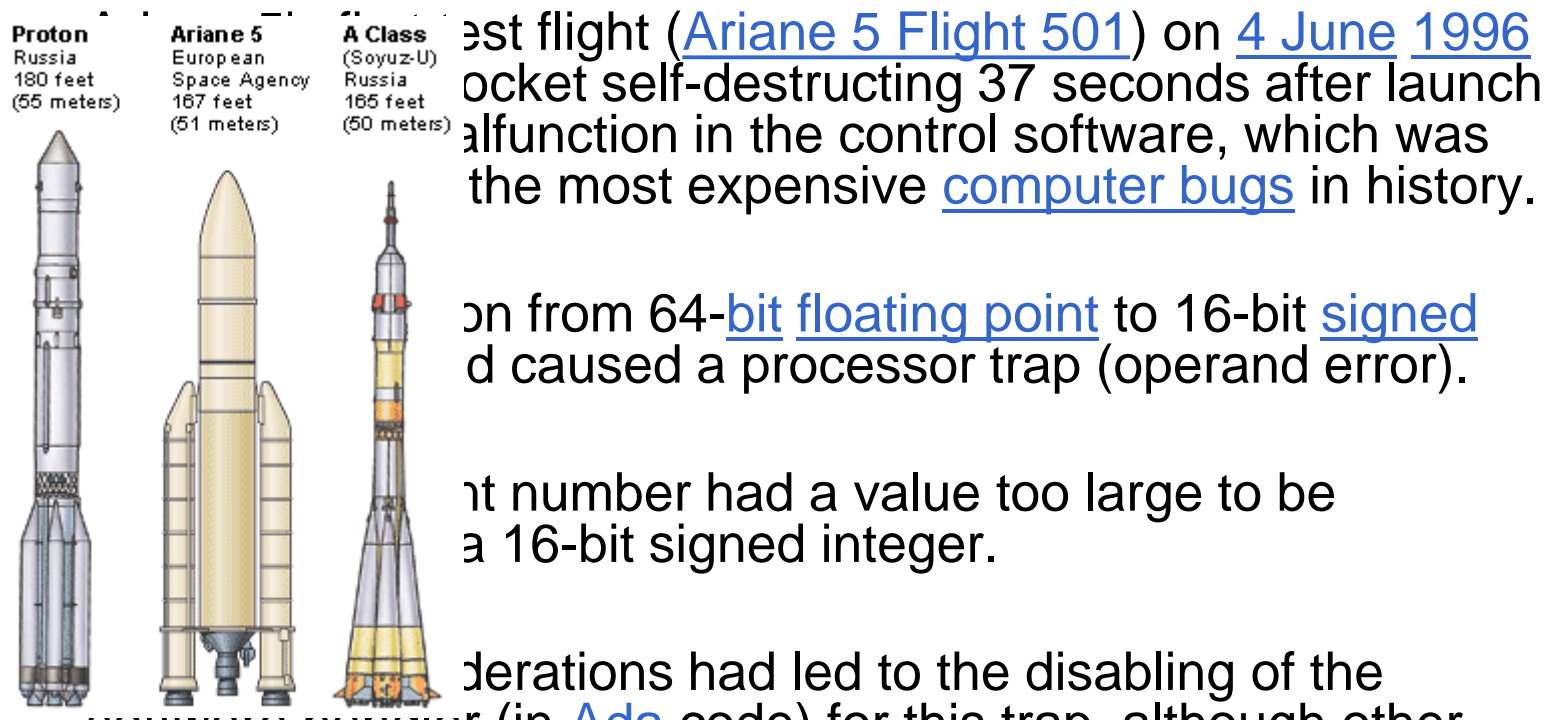

sonware nanuier (in [Ada](http://en.wikipedia.org/wiki/Ada_(programming_language)) code) for this trap, although other conversions of comparable variables in the code remained protected.

### Kώδικας σε ADA ...

#### **declare**

vertical\_veloc\_sensor: float; horizontal veloc sensor: float; vertical\_veloc\_bias: integer; horizontal\_veloc\_bias: integer;

#### ...

#### **begin**

#### **declare**

pragma suppress(numeric\_error, horizontal\_veloc\_bias);

#### **begin**

```
sensor_get(vertical_veloc_sensor); 
sensor_get(horizontal_veloc_sensor); 
vertical veloc bias := integer(vertical veloc sensor);
horizontal_veloc_bias := integer(horizontal_veloc_sensor);
```
...

#### **exception**

```
when numeric_error => calculate_vertical_veloc();
when others \Rightarrow use irs1();
```
**end**;

**end** irs2; 15

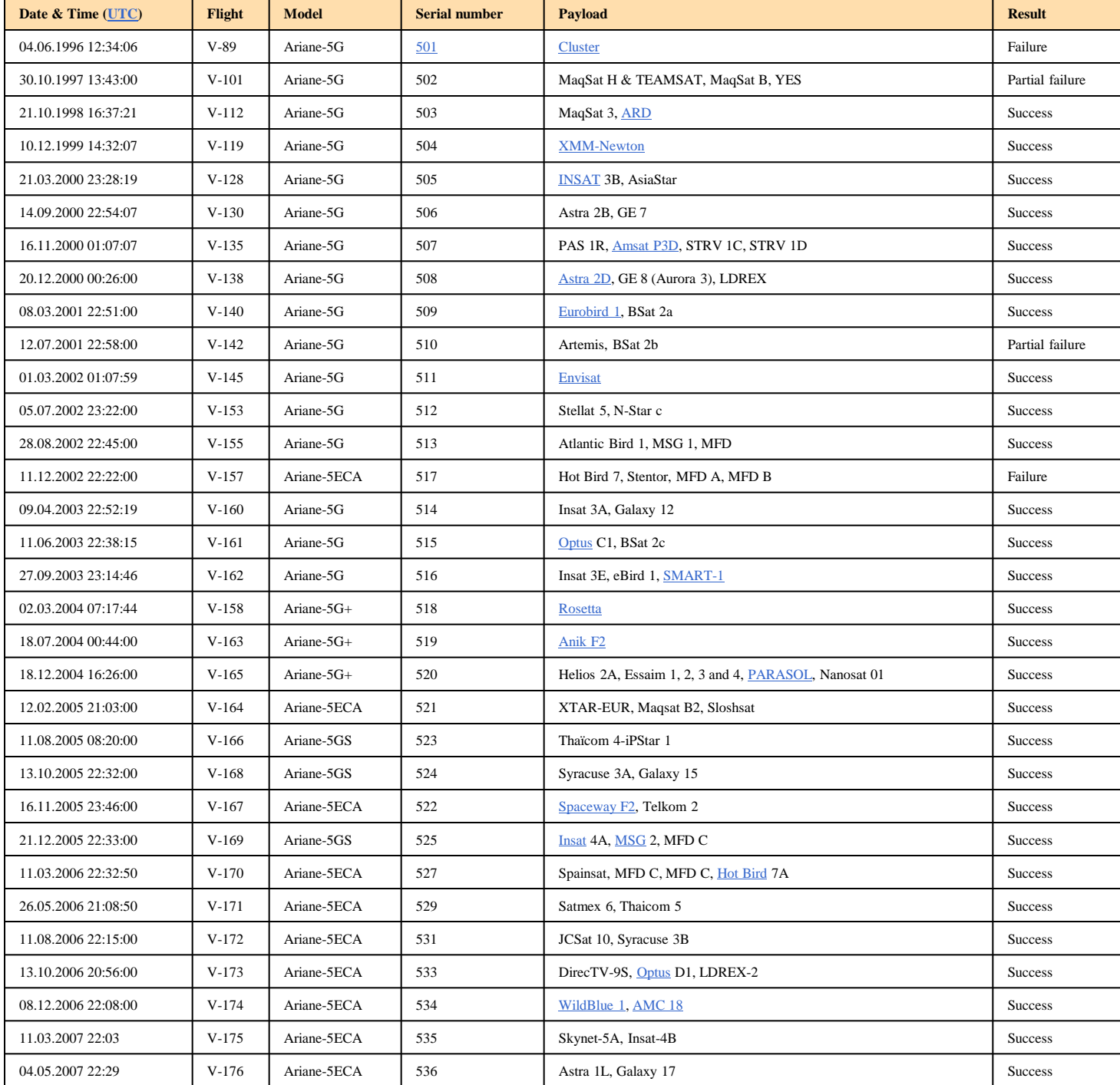

16

### Τύποι Δεδομένων

- Καθορίζουν σύνολο ιδιοτήτων μεταβλητών • πχ. το άθροισμα το ακεραίων είναι ακέραιος
- Αξιοποιούνται από ένα μηχανισμό ελέγχου
	- Τι γίνεται αν συνδυάσω σε μια έκφραση δεδομένα διαφορετικού τύπου;
	- Είναι σωστές οι διεπαφές των δομικών στοιχείων;
	- Βοηθάει στην αποφυγή λογικών λαθών στον κώδικα.

### Έλεγχος Τύπων Type Checking

- Κατά τη μεταγλώττιση παράγονται μηνύματα λάθους/προειδοποίησης όταν υπάρχει ασυμφωνία μεταξύ κλήσης και υλοποίησης συνάρτησης
	- μεταξύ του πλήθους των ορισμάτων,
	- των τύπων των ορισμάτων,
	- του επιστρεφόμενου τύπου.
- **-** Βασική τεχνική αποφυγής σφαλμάτων
	- ενεργοποιείται με τη δήλωση προτύπων των συναρτήσεων
		- στην αρχή ή περιλαμβάνοντας κατάλληλα αρχεία κεφαλίδας (header files, .h)
	- Στη C μπορεί να προκαλέσει **έμμεσες** (implicit) μετατροπές τύπων.
- Γλώσσες με αυστηρό έλεγχο τύπων (strongly-typed languages)
	- Αποκλείουν τη χρήση δεδομένων τύπου Τ σε εκφράσεις οι οποίες δεν είναι κατασκευασμένες για να χειριστούν δεδομένα τύπου Τ.
- Γλώσσες με ασθενή έλεγχο τύπων
	- «Πρωτοβουλίες» σε μετατροπές τύπων.

```
Προστασία από λάθη λογικής 
μέσω ελέγχου τύπων
#include <stdio.h>
struct student {
  char name[40];
  int code;
  };
typedef struct student Student;
struct school {
  char name[40];
  int code;
  };
typedef struct school School;
                                     main ( ) \{School myschool = {"paidikos",
                                        10};
                                     Student astudent = 
                                        {"giannakis", 4}, 
                                        students[10];
                                     students[0] = astudent;
                                     students[1] = myschool;
                                     }
                                      error: incompatible types in assignment
                                       λάθος: ασύμβατοι τύποι σε ανάθεση
```
19 O έλεγχος γίνεται την ώρα της μεταγλώττ<u>ισ</u>ης (compile-time).

### Όμως...

```
#include <stdio.h
>
#include <stdlib.h
>
```

```
typedef int Oranges;
typedef int Apples;
```

```
int main ( void) 
{
Oranges a, b;
Apples c, d;
int e = 0;
a = b = 1;
```

```
c = d = 1;d = a;
b = d + e;
 printf
("%d %d
\n", d, b);
return EXIT_SUCCESS;
}
```
- **Καλή πρακτική για κώδικα** που περιγράφει τη λειτουργία του
- Στη C, ο έλεγχος τύπων για βαθμωτούς τύπους δεν είναι
	- αυστηρός.<br>• Εδώ δεν παράγονται μηνύματα λάθους.
		- Γλώσσα weakly-typed

### Έμμεσες αλλαγές τύπου στη C

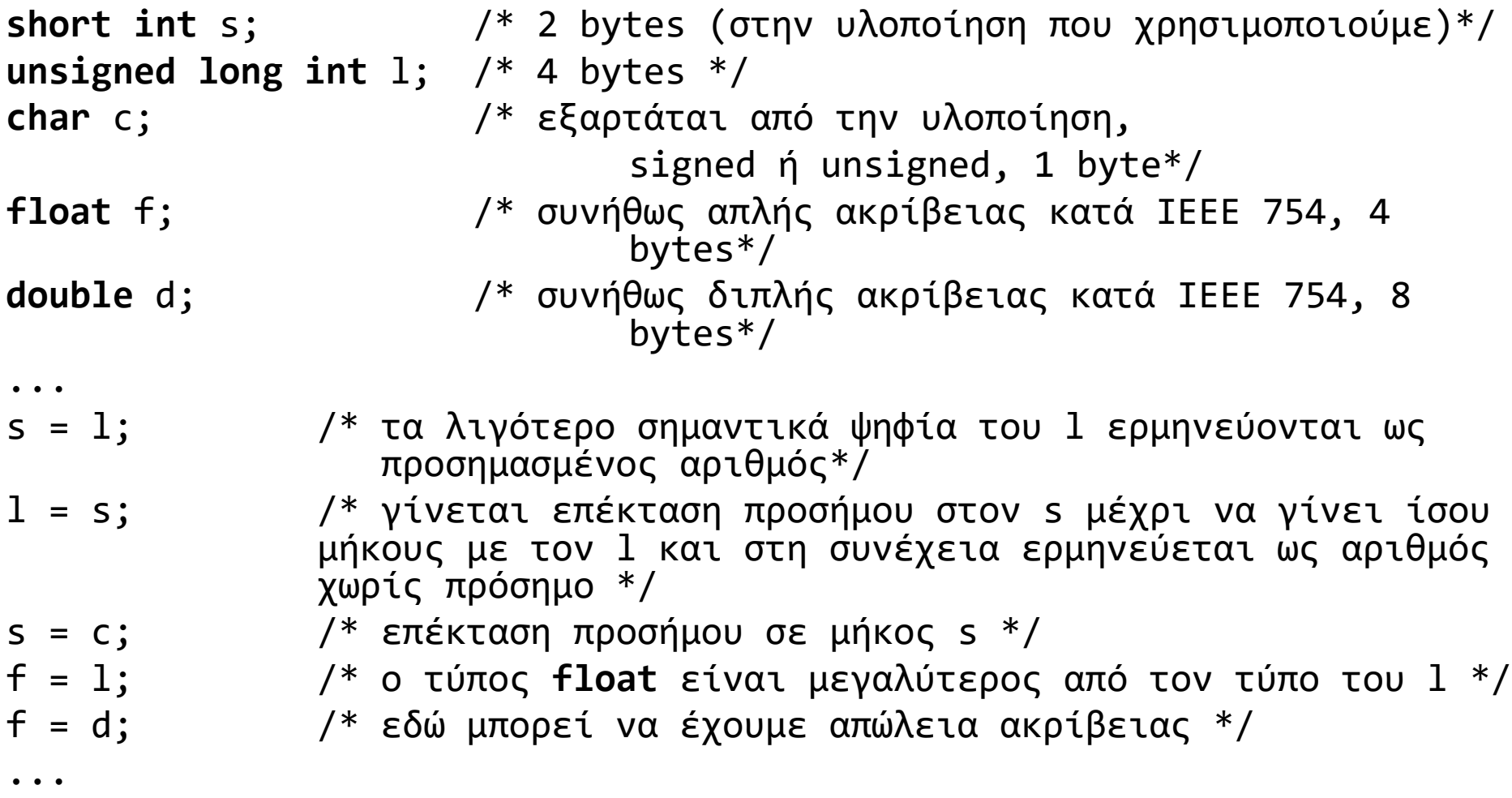

### Με έλεγχο τύπων...

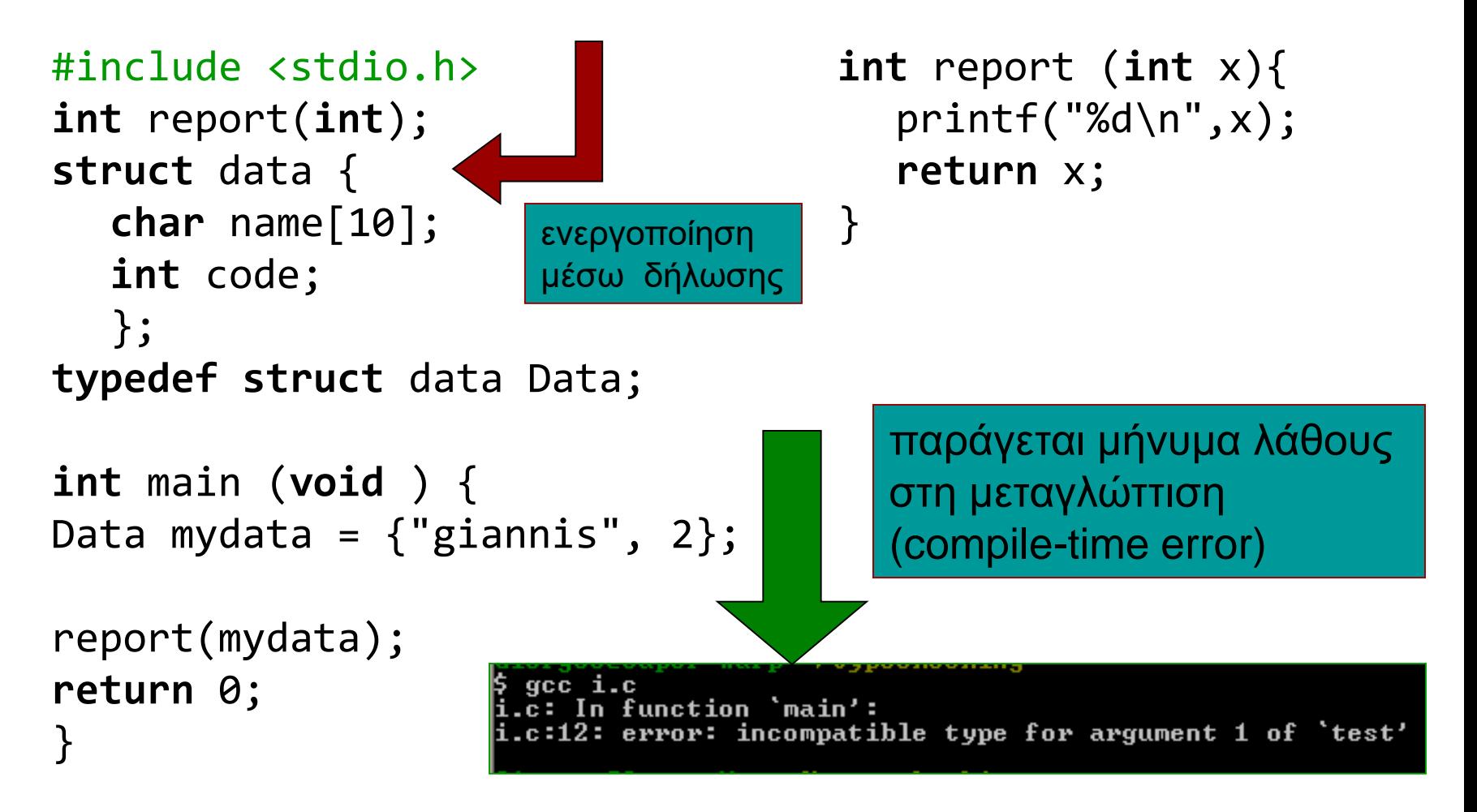

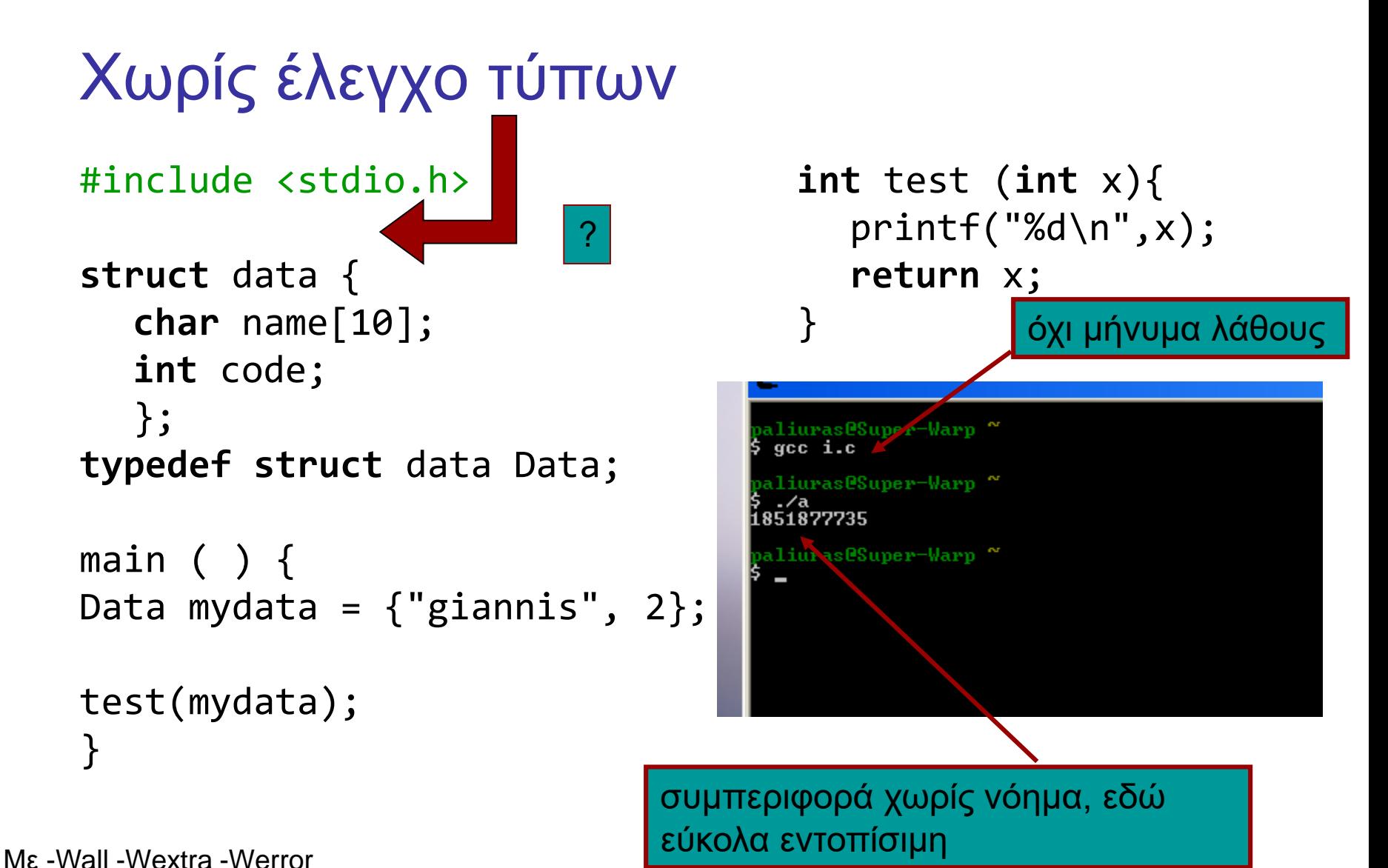

[Error] implicit declaration of function 'report' [-Werror=implicit-function-declaration]

### Έλεγχος Τύπων – Παράδειγμα σε C

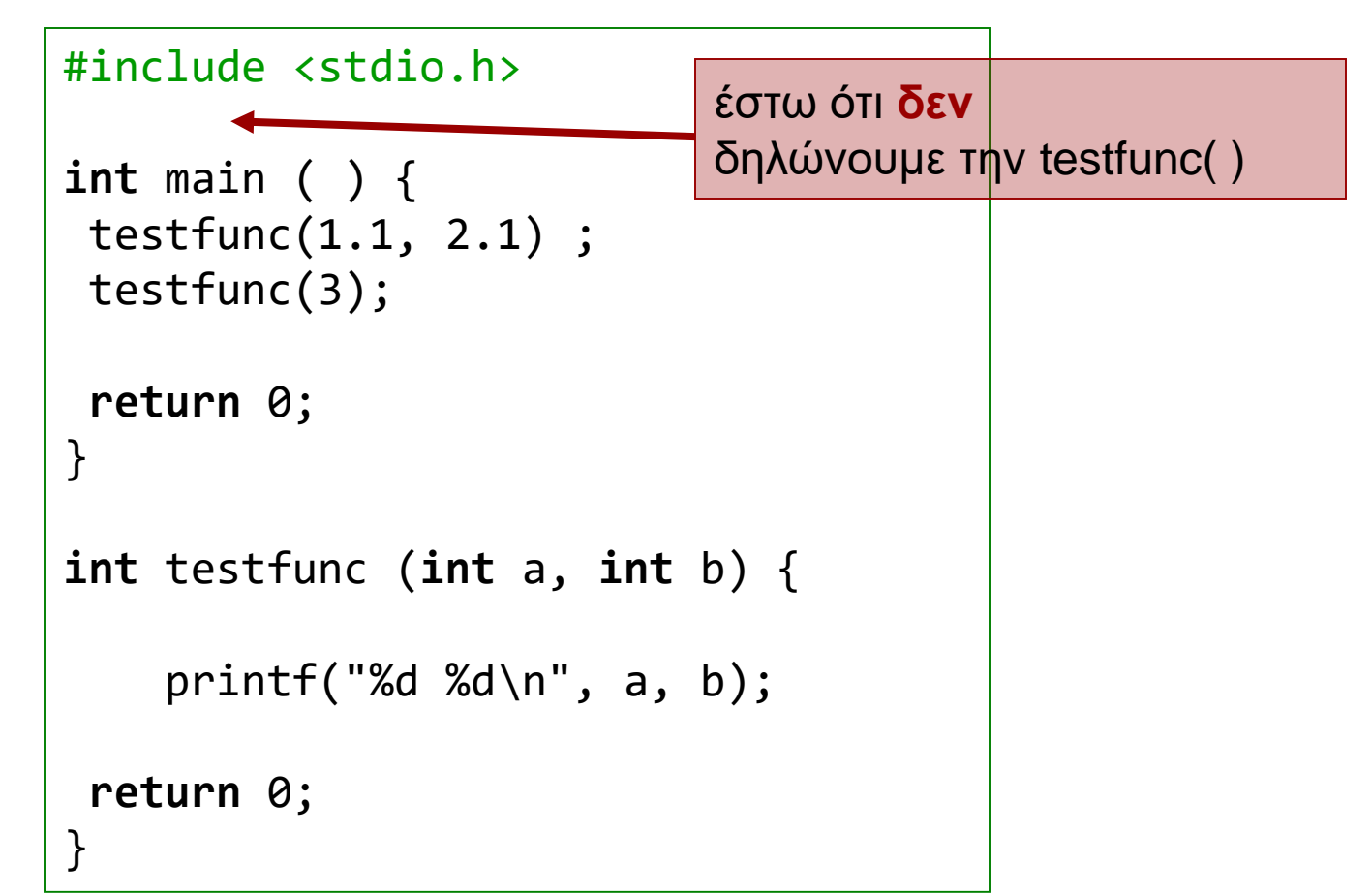

Με -Wall -Wextra -Werror

[Error] implicit declaration of function 'testfunc' [-Werror=implicit-function-declaration]

### Ενεργοποίηση μηχανισμού

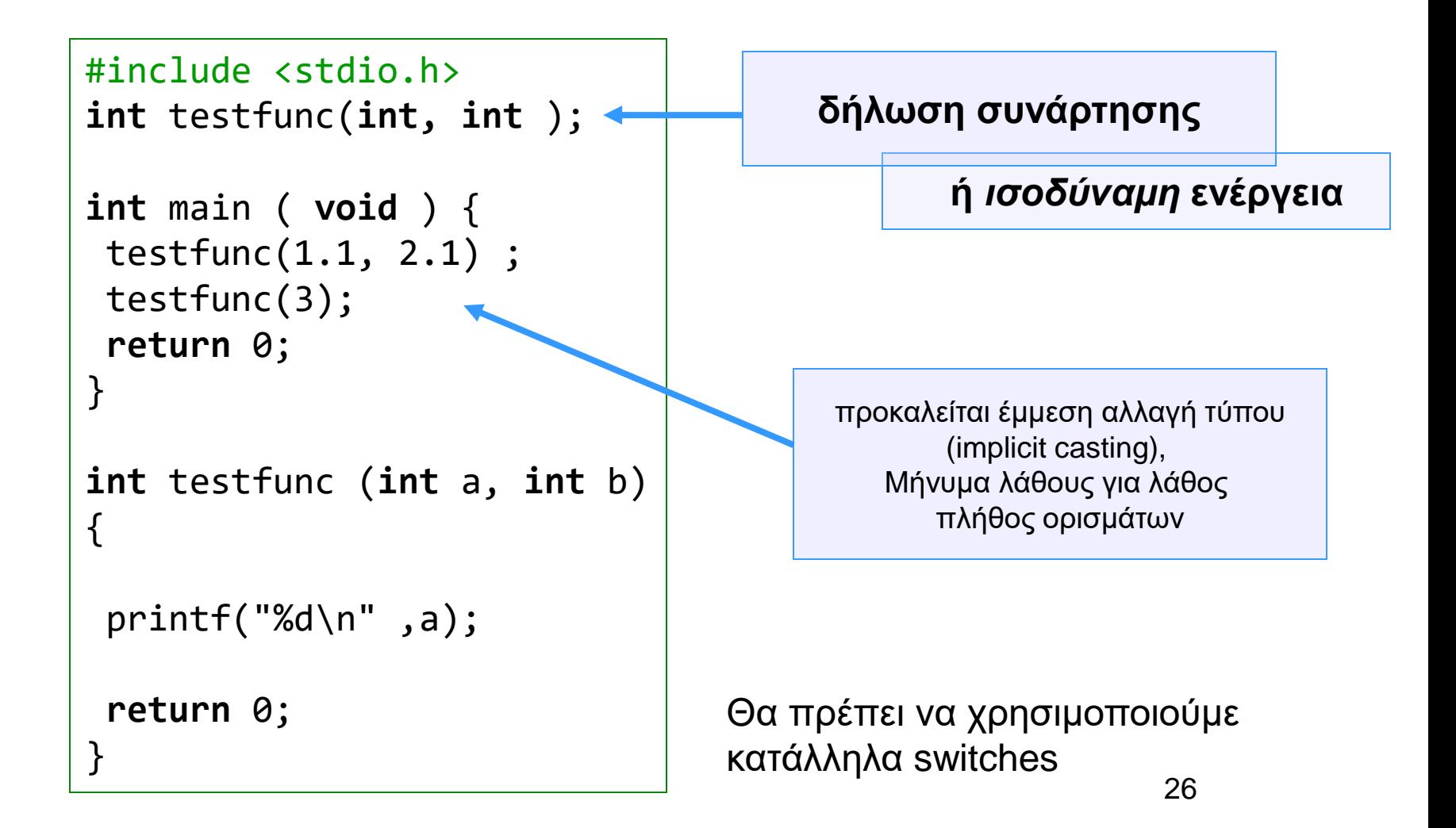

H σημασία των προειδοποίησεων (warnings)

- gcc –Wall tc.c
	- Ή στα compiler options του Dev-C++
- Ο compiler προειδοποιεί για
	- υπονοούμενες δηλώσεις συναρτήσεων (implicit declarations).
	- Non-void functions χωρίς return ...
	- Και άλλα

### Μετατροπές Τύπων: Παράδειγμα

```
#include <stdio.h>
int f(double);
int main (void ) {
   printf ("%g\n", (double) f(3) );
   return 0;
}
int f (double x) {
   double temp ;
   temp = x / 2;printf ("%g\n", temp);
   return temp ;
}
                                       δύο κλήσεις της printf( ).
                                            Τι τυπώνεται;
```
μέσω ελέγχου τύπων Προστασία από λάθη λογικής

#include <stdio.h> #include <stdio.h>

```
char name[40];
   struct student {
int code;
structure \mathbf{r}c<br>استان استان استان استان
   typedef struct student Student;
      char name[40];
      };
```

```
struct school {
     char name[40];
     int code;
     };
  typedef struct school School;
```
main ( ) { main ( ) { School myschool =  ${^{"}}$ paidikos", 10 ${^{''}}$ ;  $S$ tudent astudent =  $\left( \frac{1}{2} \right)$ , 4) Student astudent =  ${^\prime}$ giannakis", 4}, students[10];

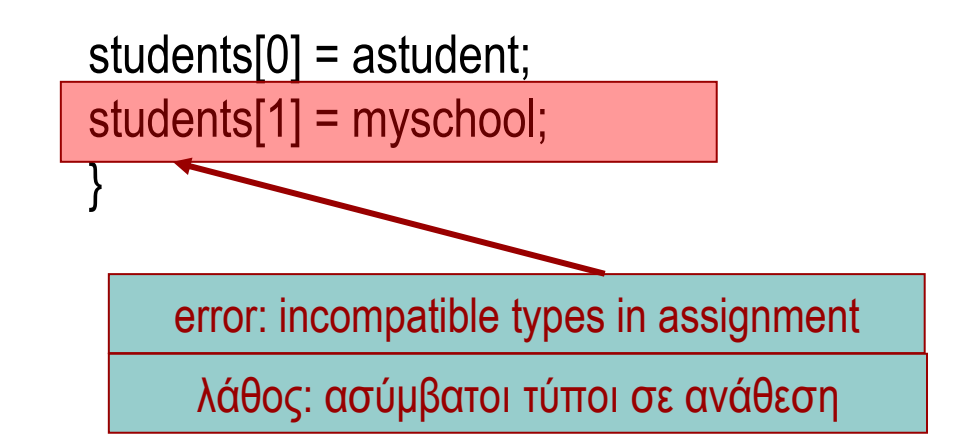

```
Παράκαμψη (2)
```

```
#include <stdio.h>
struct student {
   char name[40];
   int code;
   };
typedef struct student Student;
struct school {
   char name[40];
   int code;
   };
typedef struct school School;
void report(Student);
                                   main ( ) \{School myschool = {''}paidikos", 10};
                                   Student astudent = {^{\prime\prime}}giannakis", 4},
                                      students[10];
                                   students[0] = astudent;students[1]= * ((Student *) &myschool);
                                   report(students[0]);
                                   report(students[1]);
                                   }
                                   void report(Student a) {
                                      printf("name: %s\n", a.name);
                                      printf("code: %4d\n", a.code);
                                   }
```

```
Καλύτερα
#include <stdio.h>
struct student {
   char name[40];
   int code;
   };
typedef struct student Student;
struct school {
   char name[40];
   int code;
   };
typedef struct school School;
void reportStudent(Student);
                     σαφέστερος
                     κώδικας
```

```
void reportSchool(School);
```
main ( )  $\{$ School myschool =  ${''}$ paidikos", 10}; Student astudent =  ${^{\prime\prime}}$  giannakis", 4 $},$ students[10]; students[0] = astudent; reportStudent(students[0]); reportSchool(myschool); } **void** reportStudent(Student a) { printf("name: %s\n", a.name); printf("code: %4d\n", a.code); } **void** reportSchool(School a) { reportStudent(\*(Student \*) &a);

}

### Ακόμα καλύτερα

```
#include <stdio.h>
```

```
struct student {
   char name[40];
   int code;
   };
typedef struct student Student;
```

```
struct school {
   char name[40];
   int code;
   };
typedef struct school School;
```

```
void reportStudent(Student);
void reportSchool(School);
Student ConvertSchooltoStudent(School);
```

```
main ( ) \{School myschool = {''}paidikos", 10};
Student astudent = {^{\prime\prime}}giannakis", 4},
    students[10];
reportStudent(astudent);
reportSchool(myschool);
}
```

```
void reportStudent(Student a) {
   printf("name: %s\n", a.name);
   printf("code: %4d\n", a.code);
}
```

```
void reportSchool(School a) {
   reportStudent(ConvertSchooltoStudent(a));
}
```

```
Student ConvertSchooltoStudent(School a) {
   return *((Student *) &a);
}
```
συνάρτηση για την αναλυτική αλλαγή τύπου.

- Ο έλεγχος τύπων προστατεύει από λογικά και άλλα λάθη
- Γράφουμε κώδικα που να αξιοποιεί τον έλεγχο τύπων
	- Η γλώσσα καθορίζει πώς να γράφουμε προγράμματα που να αξιοποιούν το σύστημα τύπων.